$$
(1) \t\t\bigoplus \t\t\bigoplus y = \frac{3}{2}x
$$

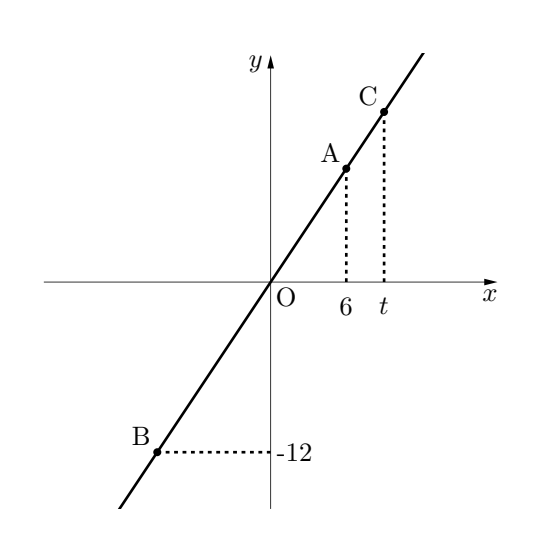

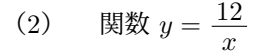

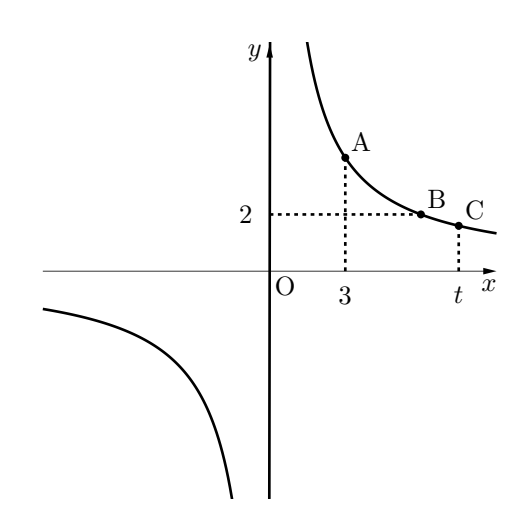

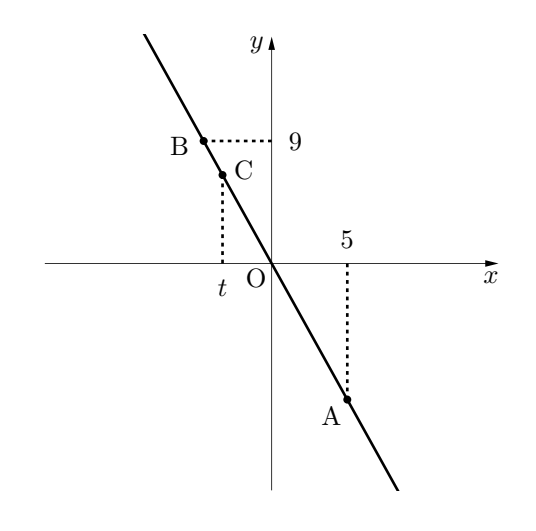

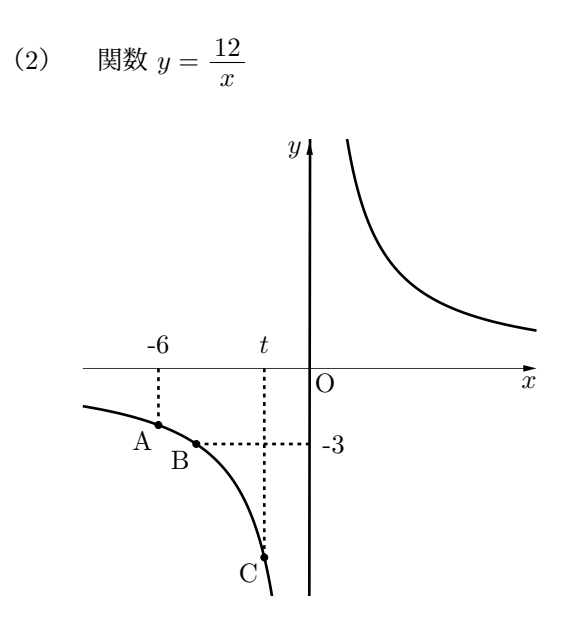

*⃝*<sup>c</sup> 数学・算数を楽しむために( http : *//*www*.*enjoymath*.*sakura*.*ne*.*jp*/*index*.*html )

$$
(1) \t\text{g} \t\t\text{g} y = \frac{3}{2}x
$$

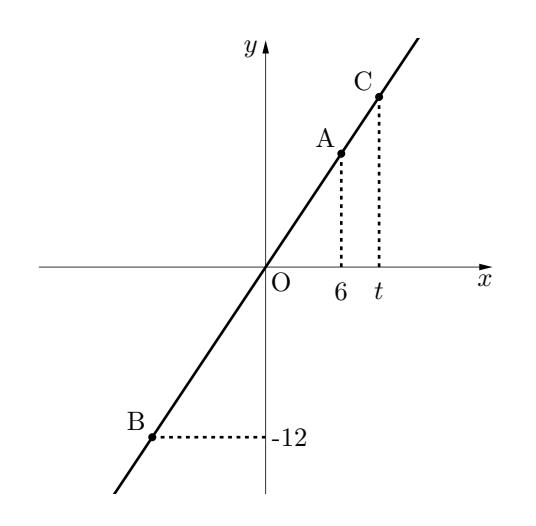

★ 比例の関数は原点を通る直線

*x* 座標は関数の方程式の *x* に代入にして *y* を求める*. y* 座標は関数の方程式の *y* に代入にして *x* を求める*.*

A② 
$$
x = 6
$$
 &製に代入  $y = \frac{3}{2} \times 6$   
\n⇒  $y = 9$  & $\nabla \times \vec{b}$ , A (6, 9)  
\nB ⑦  $y = -12$  &関数に代入  $-12 = \frac{3}{2}x$   
\n⇒  $x = -8$  & $\nabla \times \vec{b}$ , B (-8, -12)  
\nC ②  $x = t$  &関数に代入  $y = \frac{3}{2}t$   
\n $\nabla \times \vec{b}$ , C  $\left(t, \frac{3}{2}t\right)$ 

(2) 関数  $y = \frac{12}{x}$ *x*

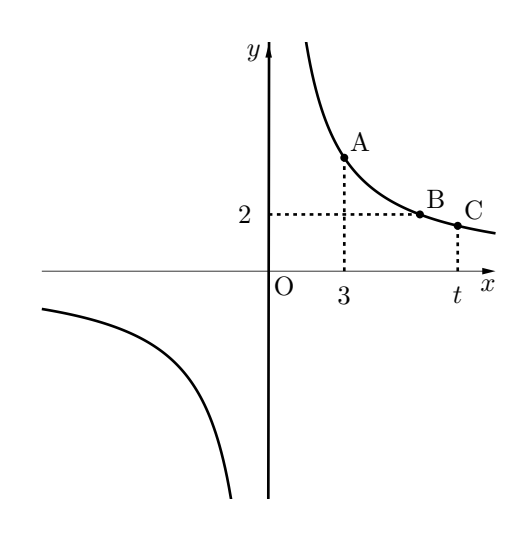

## ★ 半比例の関数は双曲線

*x* 座標は関数の方程式の *x* に代入にして *y* を求める*. y* 座標は関数の方程式の *y* に代入にして *x* を求める*.*

| A O      | $x = 3$ | を関数に代入             | $y = \frac{12}{3}$ |
|----------|---------|--------------------|--------------------|
| ⇒        | $y = 4$ | <code>ັ遣から,</code> | A (3, 4)           |
| B O      | $y = 2$ | を関数に代入             | $2 = \frac{12}{x}$ |
| ⇒        | $x = 6$ | $\times$ 2b        | 5b                 |
| B (6, 2) |         |                    |                    |

C の *x* = *t* を関数に代入 *y* = 12 *t* だから*,* C ( *t,* **<sup>12</sup>** *t* )

*⃝*<sup>c</sup> 数学・算数を楽しむために( http : *//*www*.*enjoymath*.*sakura*.*ne*.*jp*/*index*.*html )

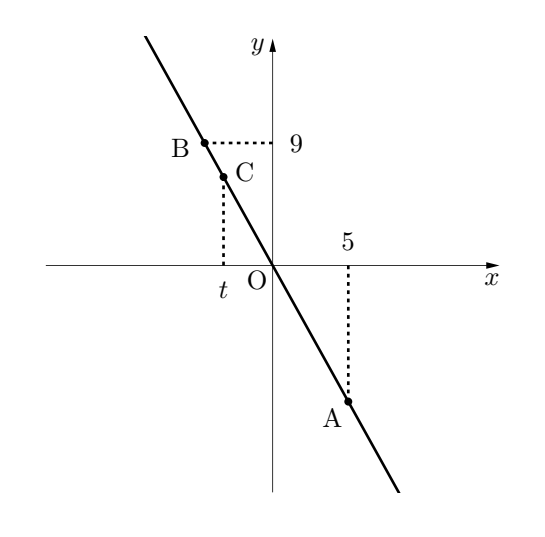

## ★ 比例の関数は原点を通る直線

*x* 座標は関数の方程式の *x* に代入にして *y* を求める*. y* 座標は関数の方程式の *y* に代入にして *x* を求める*.*

| A⑦                  | $x = 5$            | を関数に代入 | $y = -2 \times 5$                |
|---------------------|--------------------|--------|----------------------------------|
| ⇒                   | $y = -10$          | だから,   | A (5, -10)                       |
| B②                  | $y = 9$            | を関数に代入 | $9 = -2x$                        |
| ⇒                   | $x = -\frac{9}{2}$ | だから,   | B $\left(-\frac{9}{2}, 9\right)$ |
| C⑦                  | $x = t$            | を関数に代入 | $y = -2t$                        |
| <code>&gt;z①</code> | $x = t$            | を関数に代入 | $y = -2t$                        |
| $x = -2$            | $x = -2$           |        |                                  |
| $x = -2$            | $x = -2$           |        |                                  |
| $x = -2$            | $x = -2$           |        |                                  |
| $x = -2$            | $x = -2$           |        |                                  |
| $x = -2$            | $x = -2$           |        |                                  |
| $x = -2$            | $x = -2$           |        |                                  |
| $x = -2$            | $x = -2$           |        |                                  |
| $x = -2$            | $x = -2$           |        |                                  |
| $x = -2$            | $x = -2$           |        |                                  |
| $x = -2$            | $x = -2$           |        |                                  |
| $x = -2$            | $x = -2$           |        |                                  |
| $x = -2$            | $x = -2$           |        |                                  |
| $x = -2$            | $x = -2$           |        |                                  |

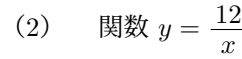

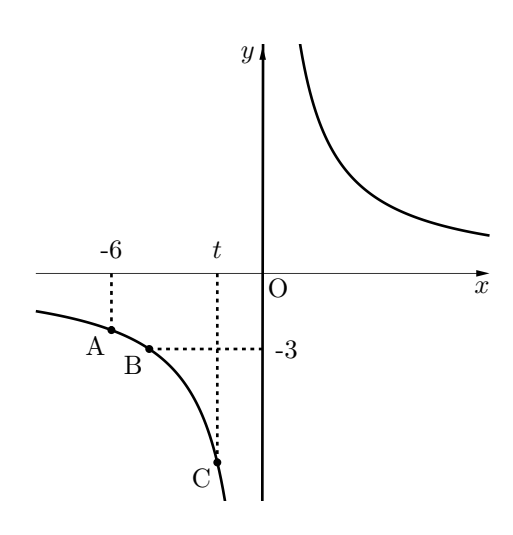

## ★ 半比例の関数は双曲線

*x* 座標は関数の方程式の *x* に代入にして *y* を求める*. y* 座標は関数の方程式の *y* に代入にして *x* を求める*.*

A <sup>の</sup> *x* = *−*6 を関数に代入 *y* = 12 *−*6 <sup>⇒</sup> *y* = *−*2 だから*,* A **(***−***6***, −***2)** <sup>B</sup> <sup>の</sup> *<sup>y</sup>* <sup>=</sup> *<sup>−</sup>*<sup>3</sup> を関数に代入 *<sup>−</sup>*3 = <sup>12</sup> *x* <sup>⇒</sup> *x* = *−*4 だから*,* B **(***−***4***, −***3)** C の *x* = *t* を関数に代入 *y* = 12 *t* だから*,* C ( *t,* **<sup>12</sup>** *t* )

*⃝*<sup>c</sup> 数学・算数を楽しむために( http : *//*www*.*enjoymath*.*sakura*.*ne*.*jp*/*index*.*html )